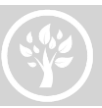

# Quick Start Guide to Microsoft IT Academy Lesson Plans

## **Create a Microsoft Account:**

► Go to [https://signup.live.com](https://signup.live.com/) and complete the fields to create your account – you will need to go back to your email and verify your account

## **Launch ITA Member Site/My Academy:**

- 1. **Copy and paste** this link into your browser: https://www.microsoft.com/en-us/itacademy/members/default.aspx
- 2. Enter your Microsoft Account and password and click Sign in

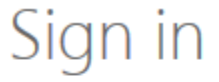

#### Microsoft account What's this?

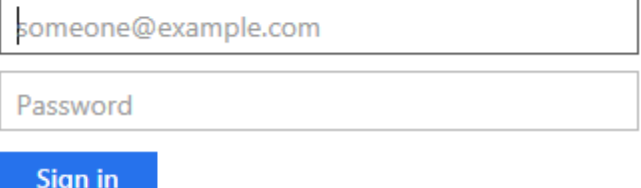

3. Enter your ITA Member ID (nine or ten digit number starting with 1203, 700 or 768)

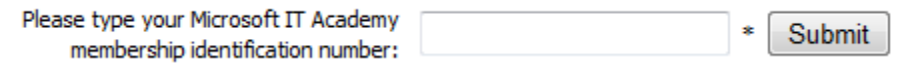

*Note – you will only need to enter your Member ID the first time you sign in*

## **My Academy**

4. Activate and access benefits, manage your **Click My Academy** on the home page MicrosoftIT Academy profile, and view your subscription details all in one place.

*5.* From here you can access your IT Academy benefits, click Curriculum to get to Lesson Plans

BENEFITS | MEMBERSHIP DETAILS | ACADEMY PROFILE Activate and access your benefits today! Click a category below to explore and begin using the resources available to<br>you as an IT Academy Program Member.  $\left( \frac{1}{2} \right)$  Expand All  $(F)$  CURRICULUM (+) CERTIFICATION AND PROFESSIONAL DEVELOPMENT  $(+)$  SOFTWARE **(+) MARKETING RESOURCES** (+) NEWS & SPECIAL OFFERS  $\bigoplus$  SUPPORT

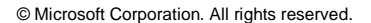

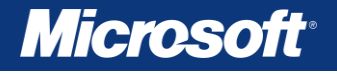

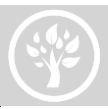

### **Explore Lesson Plans**

Lesson Plans were developed for the classroom environment and intended to guide teachers in their daily instruction on Microsoft technologies. They include learning objectives, demonstration instructions, discussion questions, quizzes, student projects, and instructor keys. The Lesson Plans also suggest E-Learning courses and videos that complement the overall Lesson Plan. Note - the E-Learning courses and videos will not map directly to the lesson plan objectives, but offer a blended learning approach for students preparing for certification. To get started with the Lesson Plans, follow the clicks below to download the resources for quick access.

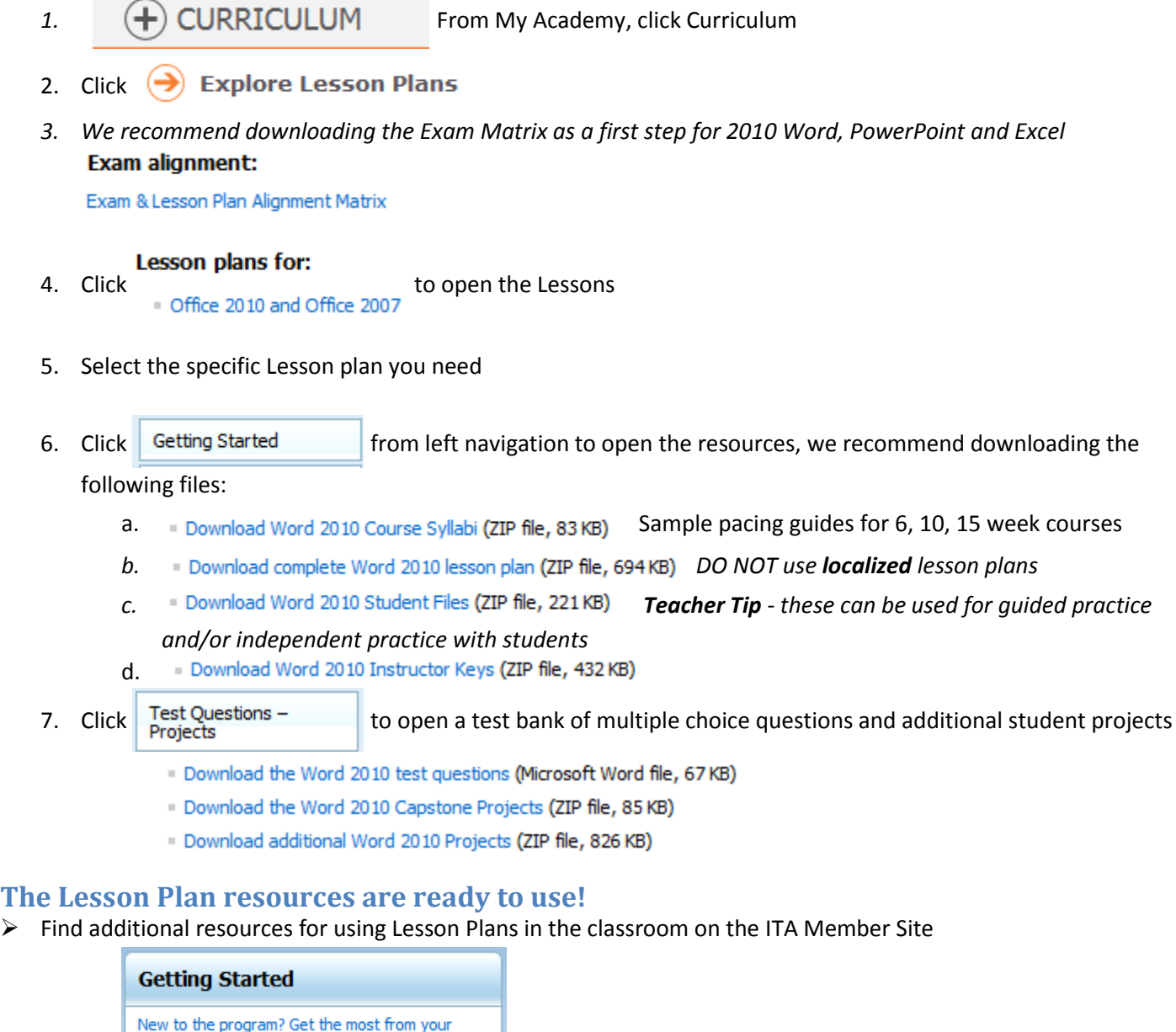

*Updated November 14, 2012*

© Microsoft Corporation. All rights reserved.

MicrosoftIT Academy benefits.

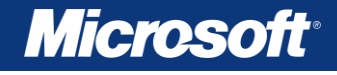